## MATH 318: Operations Research Spring 2023 *Assignment 4 Due: Monday, March 13*

READ: Hillier & Lieberman, Chapter 4, Sections 1-6, pp. 89 - 129.

## PROBLEMS: **4.3-8; 4.4-4af**; **4.5-2a-e** , and **4.6-7**

• A designation of I next to a problem in the text tells you to use your interactive IOR routine.

• 0n 4.6-7, the idea for (a) and (c) is for you to go through the formulation of the initial tableaux once by hand for practice. The rest of the problem can be done with the IOR software, and you can annotate the output to answer the questions.

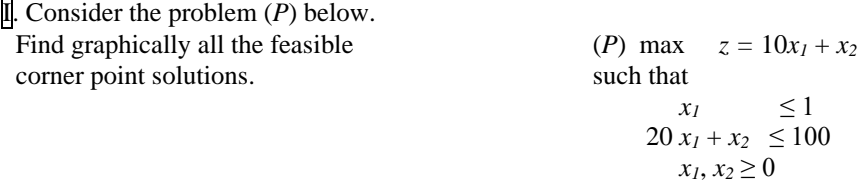

Then argue verbally that when the usual simplex rules are used, every basic feasible solution will be examined before the optimal solution is reached.<sup>1</sup> Note: no tableaux required!

 $\overline{II}$ . For the (LP) below, check directly that (3,0,2,0) is feasible (satisfies the constraints) with  $z = 5$ . Using the constraints, create a bound to show that this must be an optimal solution. Identify all the optimal *basic* solutions (*Hint*: each has two basic variables).

$$
\begin{array}{ll}\n\text{Maximize } x_1 + x_2 + x_3 + x_4 \\
\text{Subject to} \\
x_1 + x_2 \le 3 \\
x_3 + x_4 \le 2 \\
\text{and all } x_i \ge 0\n\end{array}
$$

III. Consider (P)

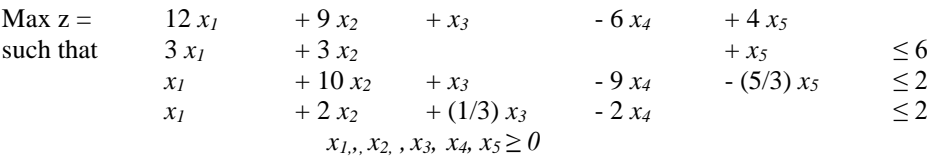

The next page shows the sequence of tableaux obtained by following the ordinary simplex rules. After several iterations we are back where we were at a previous iteration. This is a *bona fide* example of cycling! Identify the first place where Bland's Rule would have departed from the given steps. Pick up solving by hand from there (go back to fractions--they are thirds and ninths). What is the optimal solution to (P)? *Hint:* It only takes two more iterations. And for the last, you need only to form the z-row (to test optimality) and the right hand side (to read off the solution).

<sup>¶</sup> By generalizing this example, Victor Klee and George Minty (1972) showed that for each *n* = 2,3,4...., there exists an LP with *n* decision variables for which the simplex algorithm takes 2<sup>n</sup>-1 iterations to find the optimal solution. [V. Klee and G. J. Minty. *How good is the simplex algorithm*? In O. Shisha, editor, *Inequalitites, III*, pages 159-175. Academic Press, New York, 1972.]

Linear Programming Model:

 Number of Decision Variables: 5 Number of Functional Constraints: 3 Max  $Z =$  12 X1 + 9 X2 + 1 X3 - 6 X4 + 4 X5 subject to 1)  $3 \times 1 + 3 \times 2 + 0 \times 3 + 0 \times 4 + 1 \times 5 = 6$ 2) 1  $X1 + 10 X2 + 1 X3 - 9 X4 -1.667 X5 \leq 2$ 3) 1 X1 + 2 X2 +0.333 X3 - 2 X4 + 0 X5 <= 2 and

 $X1$  >= 0,  $X2$  >= 0,  $X3$  >= 0,  $X4$  >= 0,  $X5$  >= 0.

Solve Interactively by the Simplex Method:

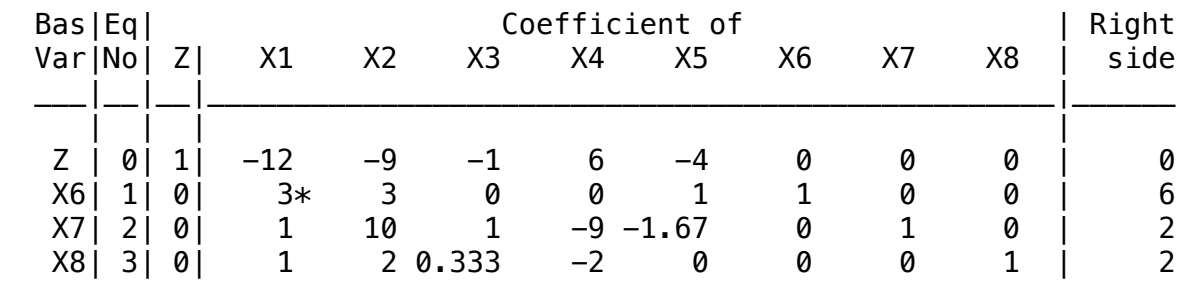

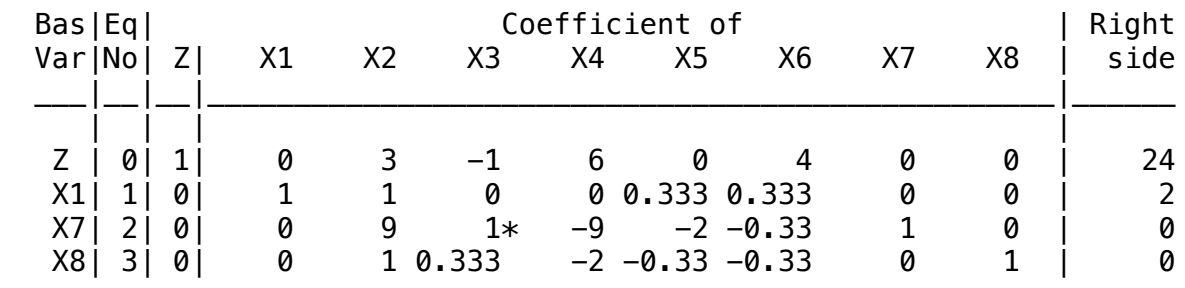

II

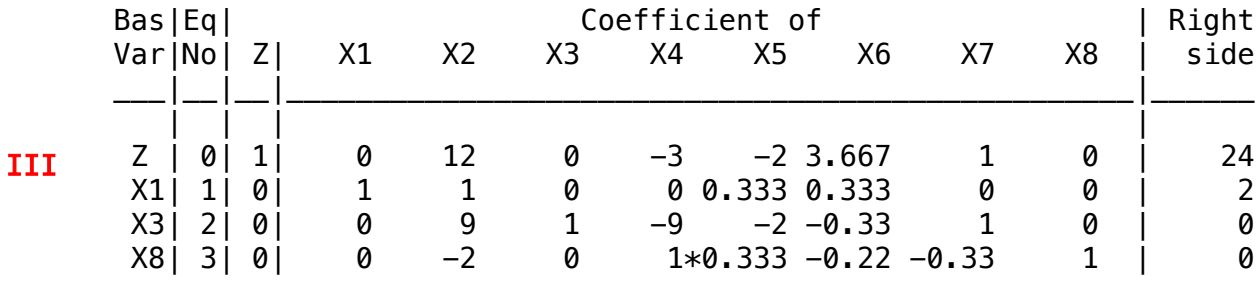

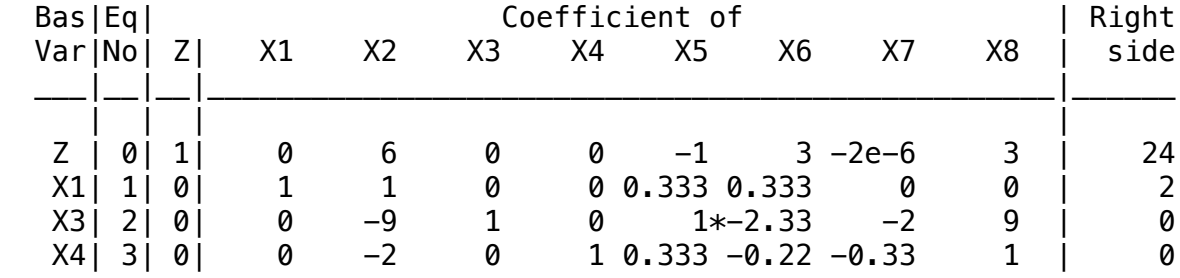

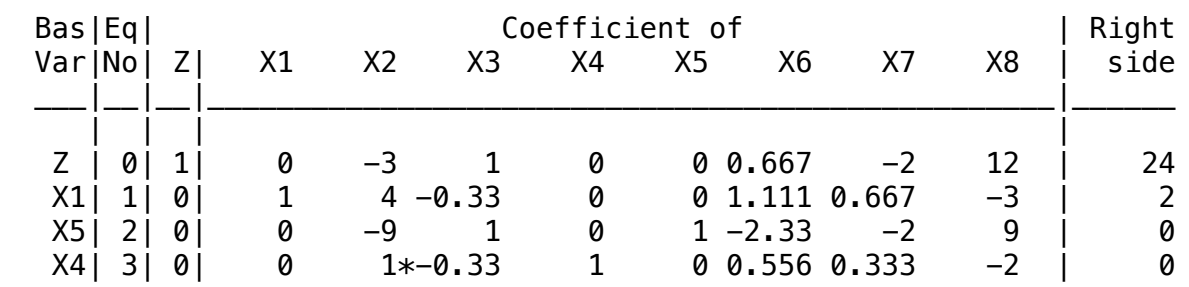

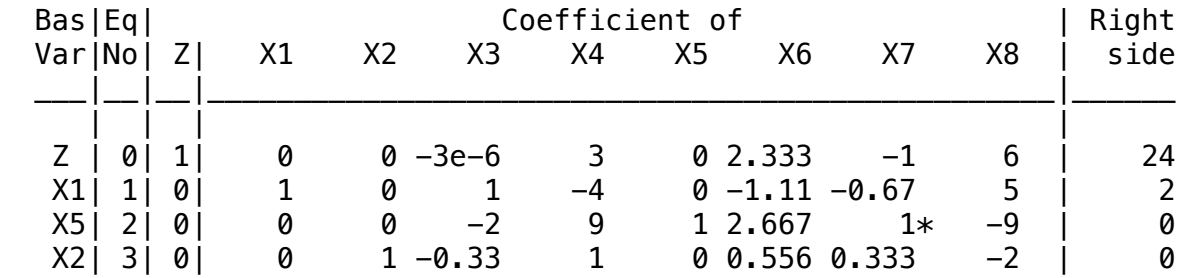

The entry -3e-6 is -3/1000000; i.e. essentially 0 The IOR program displays it as a 0.

IV

V

VI

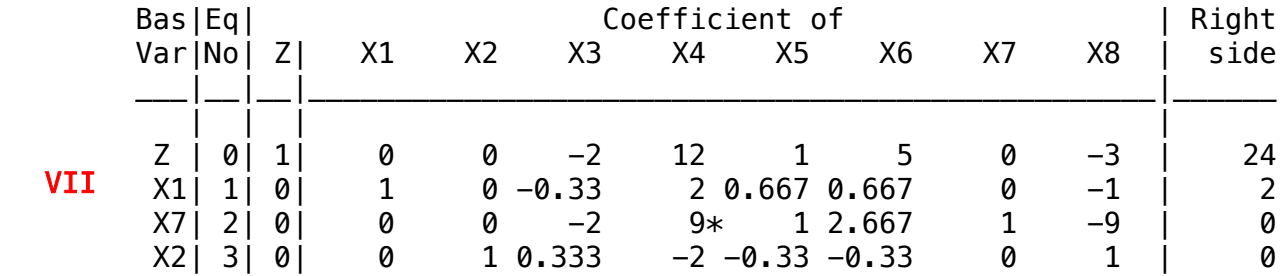

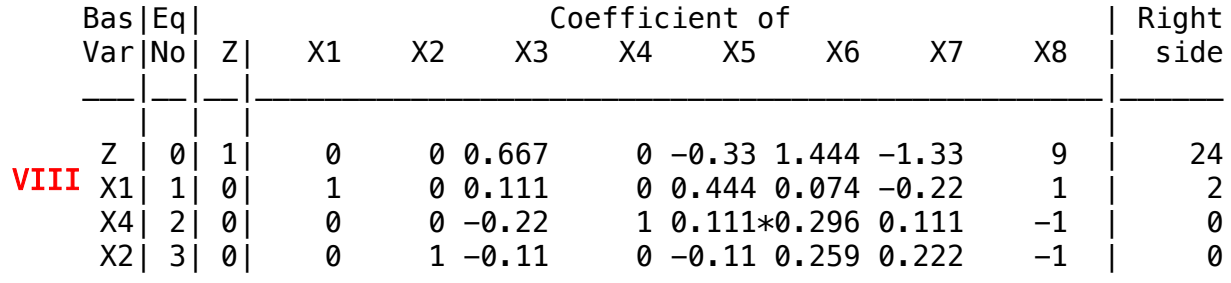

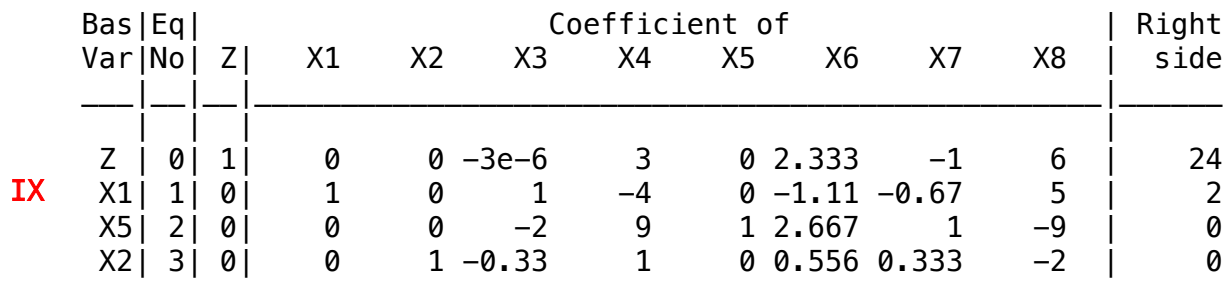

Note: we have arrived back to where we were at Step VI.